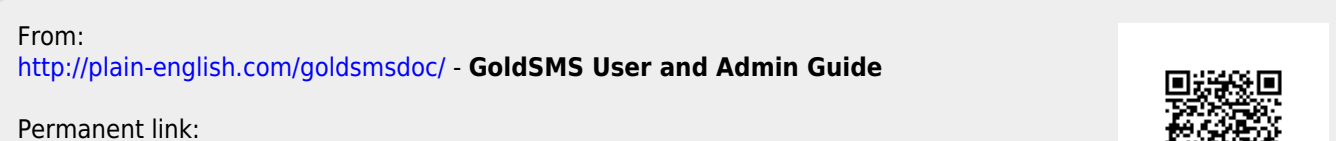

**[http://plain-english.com/goldsmsdoc/doku.php?id=send\\_a\\_onesie&rev=1394734596](http://plain-english.com/goldsmsdoc/doku.php?id=send_a_onesie&rev=1394734596)**

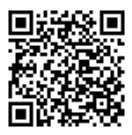

Last update: **1969/12/31 19:00**